Document updated 1 January 2019

## **Blancco**

Blancco [\(https://support.blancco.com/](https://support.blancco.com/))

: Blancco (1)  $\bullet$  : Blancco  $\circ$ • : Blancco **Blancco**: (EULA) **Blancco: :**  $\circ \cdot$  $\circ$  :  $\blacksquare$ 

ミニュース

Blancco Drive Eraser 6.13.1 リリースノート

4 days ago.

バグ修正: ALBUS-6928 - HW工ディションイメージのデフォルト言語をスロバキア語に変更しておくことができない。 ALBUS-7124 - カスタム電子署名が機能しない。 ALBUS-6772 - Samsung PM1723b / PM1723a NVMeが<br>検出されない。 ALBUS-7105 - Samsung PM1633a SAS SSDが検出されない。 ALBUS-6894 - 消去再開機能の不具合。 ALBUS-

**READ MORE** 

1:

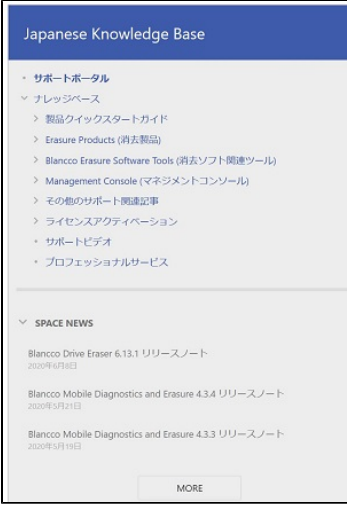

2:

- 1. :<https://support.blancco.com/>
- 2. Report an Incident
- 3. Sign up for an account
- 4. "Sign up"
- 1. (3)
- 2. "Profile"
- 3. "Change password"

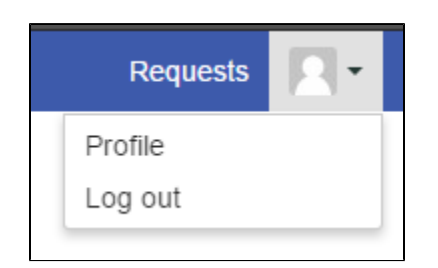

3. (Profile)

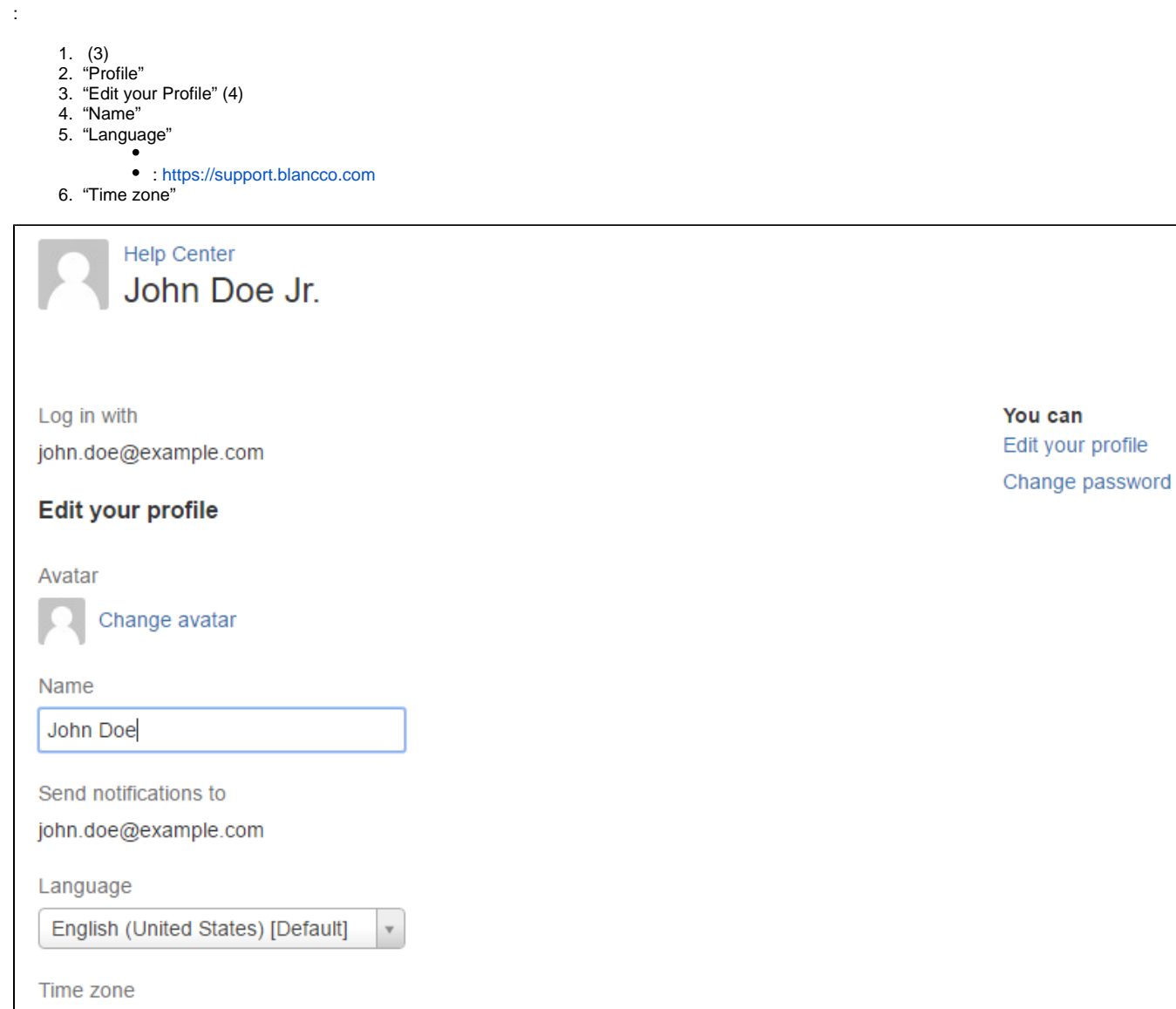

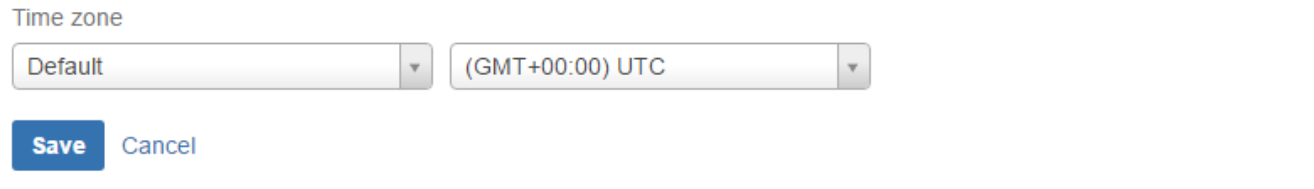

- 1. What do you need help with? ()
- 2. "Technical Support Request"
- 3. Create ()
- 4. BlanccoFAQSLA
- 1. Blancco Customer Portal:<https://support.blancco.com/>
- 2. "Report an Incident"
- 3.
- () (5Example Organization)

## **: Blancco**

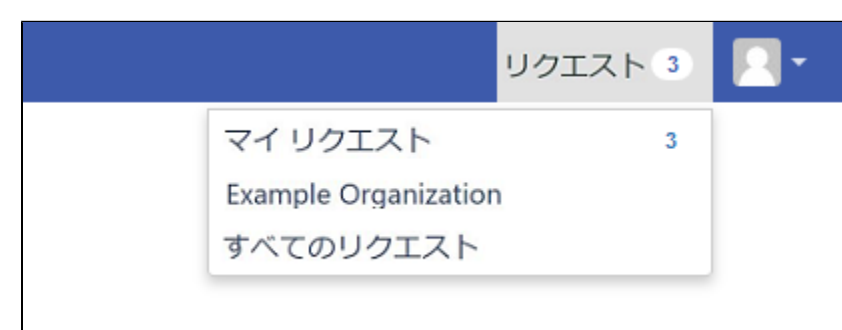

5

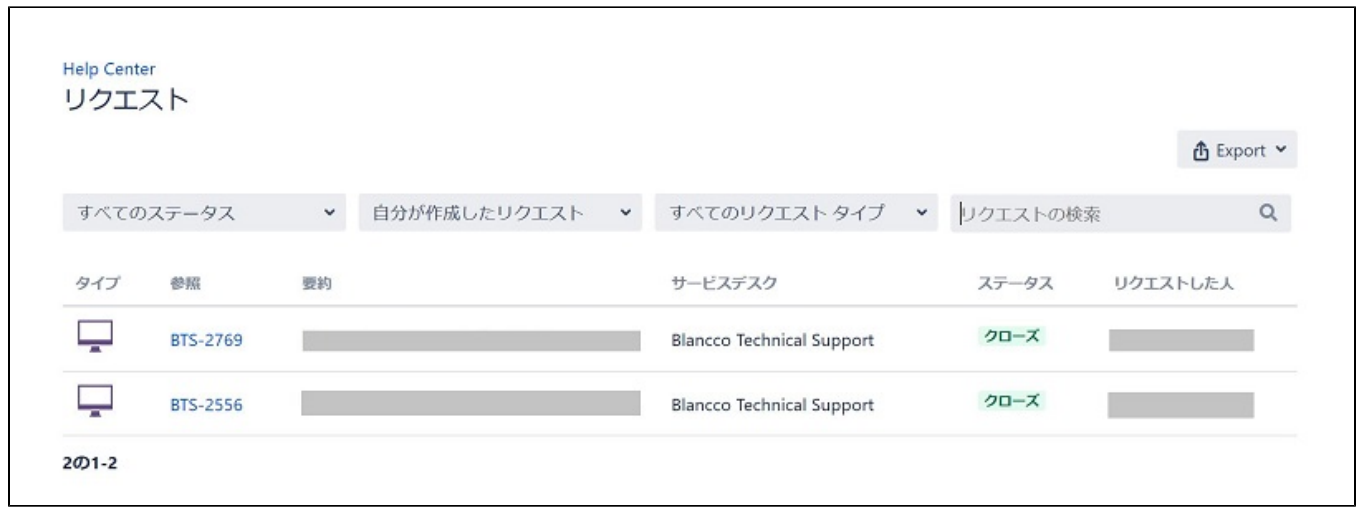

6

()

**(Blancco)** 

## 自分が作成したリクエスト

 $\downarrow$ 

すべての作成者

自分が作成したリクエスト

自分が参加しているリクエスト

## 私の組織と共有

**Example Organization** 

 $\mathsf{ID} \dots$ 

 $() 1$ 

(https://support.blancco.com)